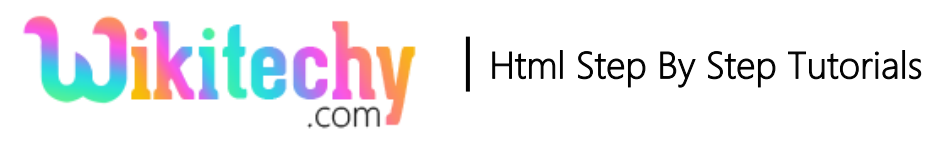

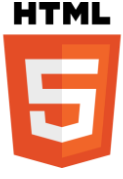

# <tfoot> - TABLE FOOTER TAG IN HTML

- The <tfoot> tag is used to **grouping the footer content** in an HTML table.
- The <tfoot> tag supports **Global Attributes and Event Attributes.**

### **Syntax for <tfoot> tag in HTML**

<tfoot> content </tfoot>

#### **Differences between HTML 4.01 and HTML5:**

#### **HTML 4.01**

• The attributes of <tfoot> tags are align, char, charoff, valign are supported in HTML 4.01.

#### **HTML5**

All Layout attributes are removed.

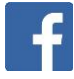

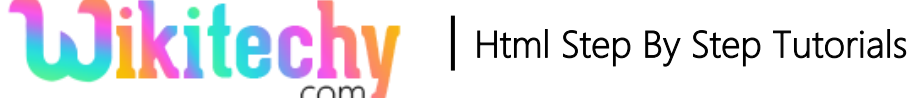

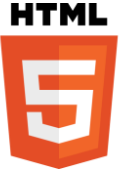

# **Sample coding for <tfoot> tag:**

```
<!DOCTYPE html>
<html>
   <body>
      <table border=1>
         <thead>
           <tr>
              <th>Wikitechy</th>
          \langletr>
        </thead>
        <tbody>
          <tr>
             <td>HTML</td>
            <td>CSS</td>
         \langletr>
        </tbody>
        <tfoot>
             <tr> <th>Copyright:wikitechy.com</th>
             \langle tr \rangle </tfoot>
      </table>
   </body>
</html>
```
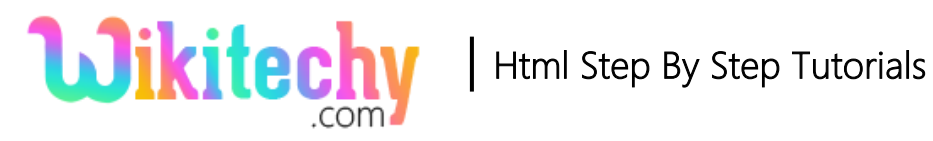

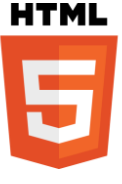

### **Code Explanation for <tfoot> tag:**

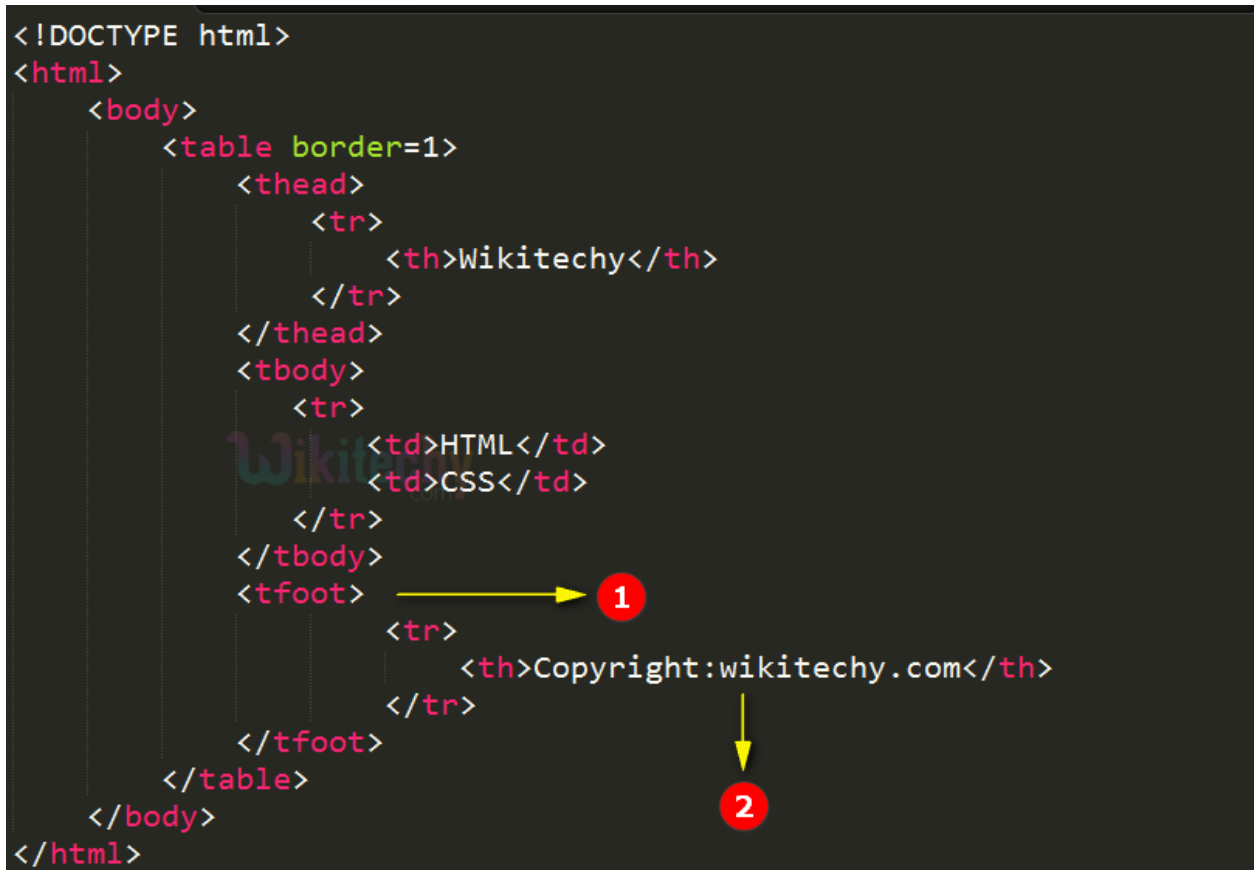

- 1. **<tfoot> tag** is used to define the footer of the table.
- 2. **Copyright:wikitechy.com** is declared inside the table footer.

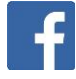

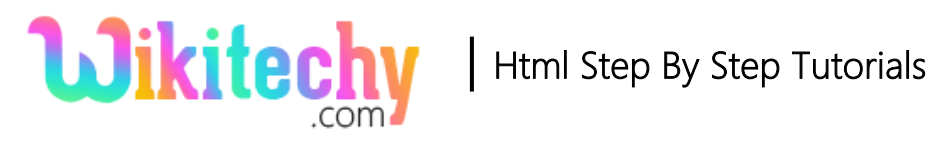

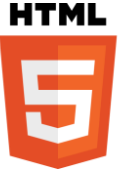

### **Sample Output for <tfoot> tag:**

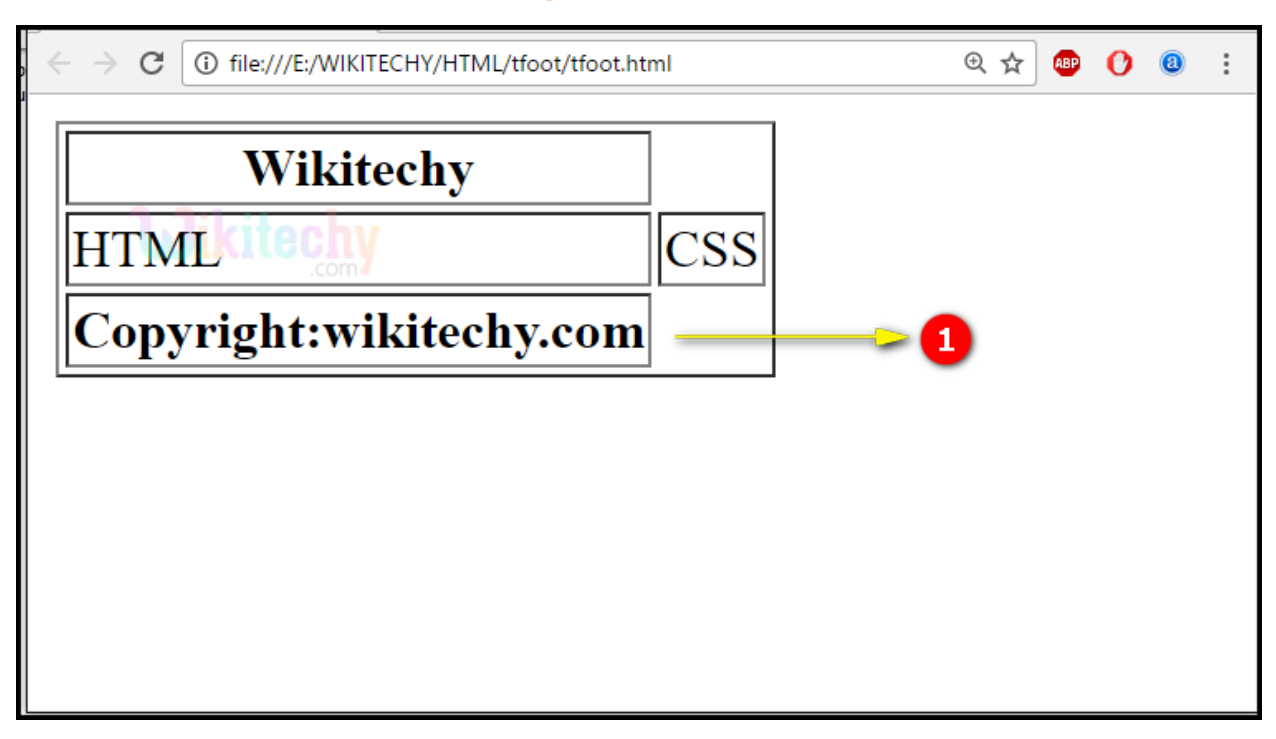

1. The statement **Copyright:wikitechy.com** indicates the table footer.

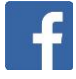

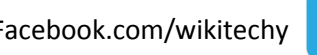

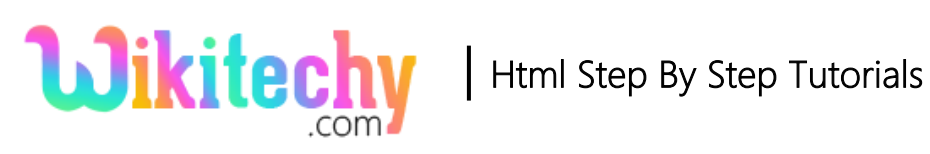

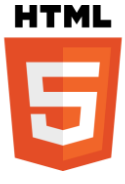

## **Attributes List:**

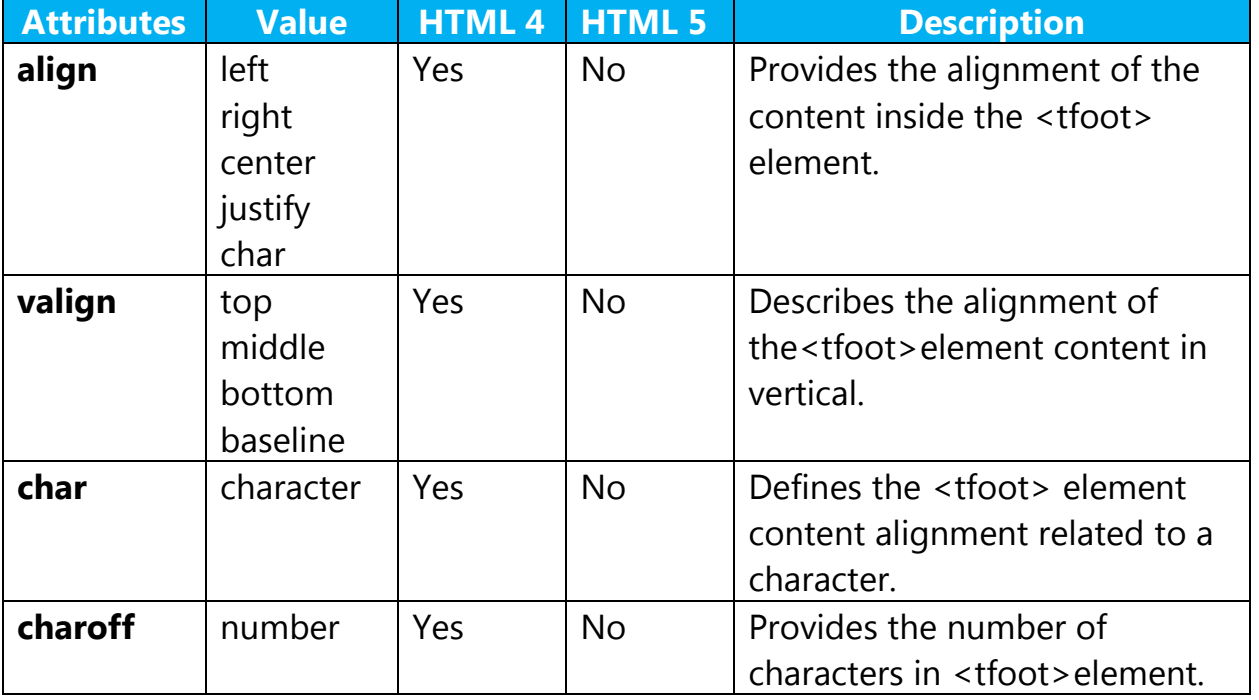

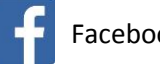

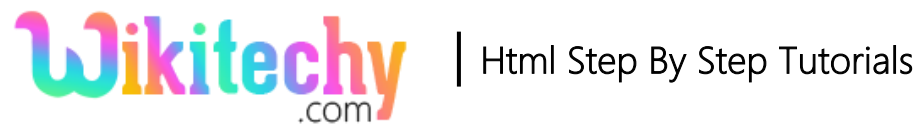

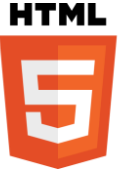

### **Browser Support for <tfoot> tag:**

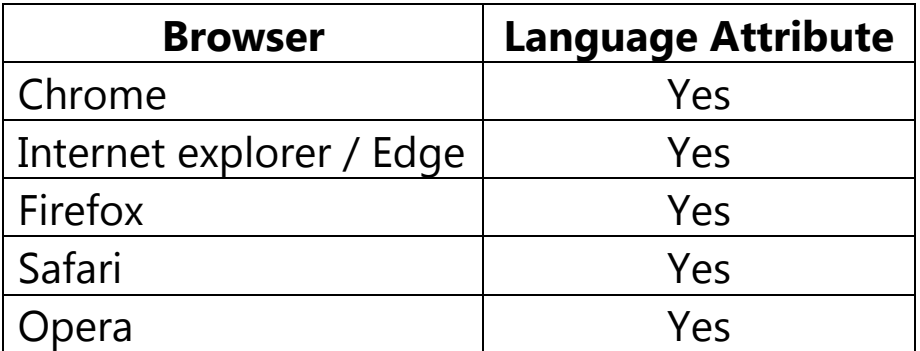

#### **Tips and Notes**

- Inside the <tfoot> element we can define any number of <tr> tags.
- The <thead>,<tbody> and <tfoot> elements should not affect the layout of the table.

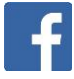